## Excel 2003

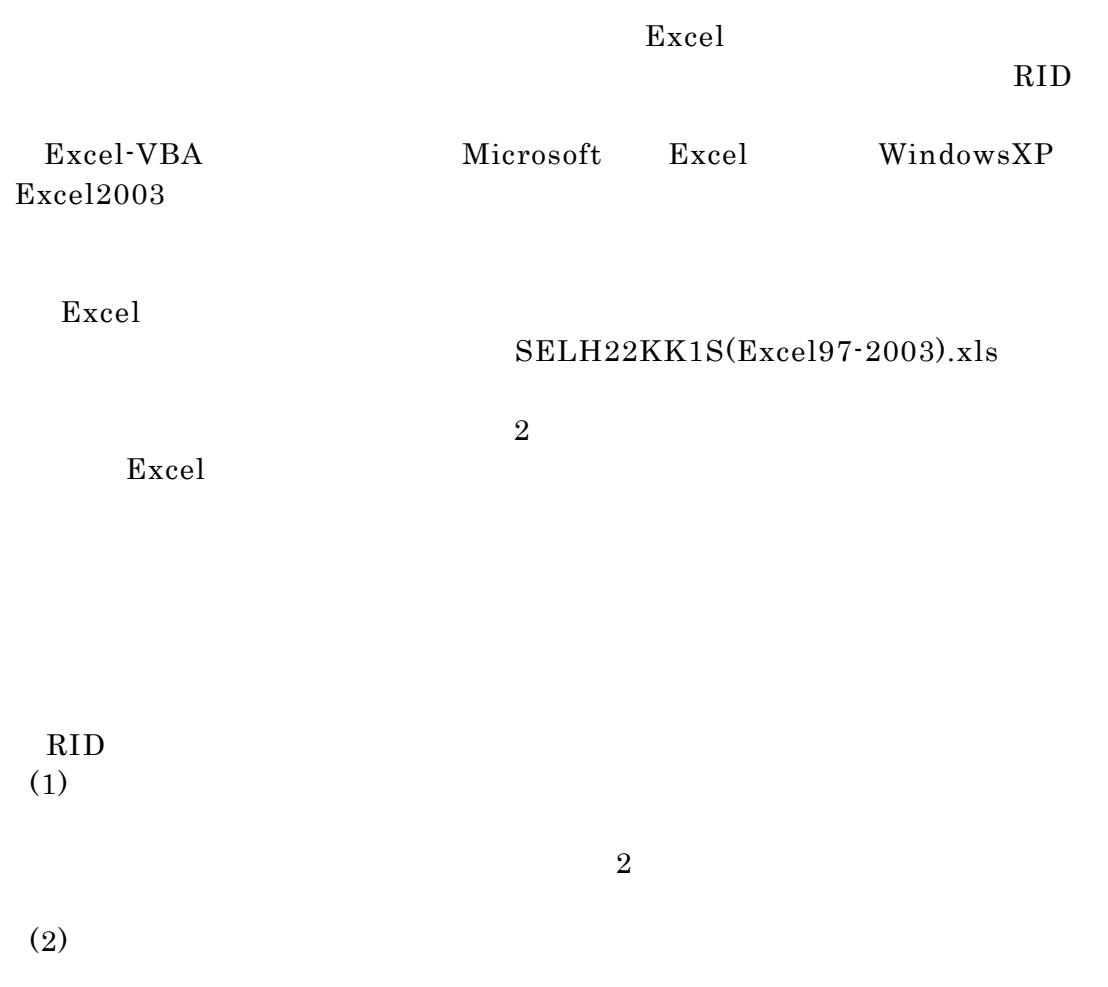

操作手順:

 $SELH22KK1S(Exec197-2003).xls$  Excel

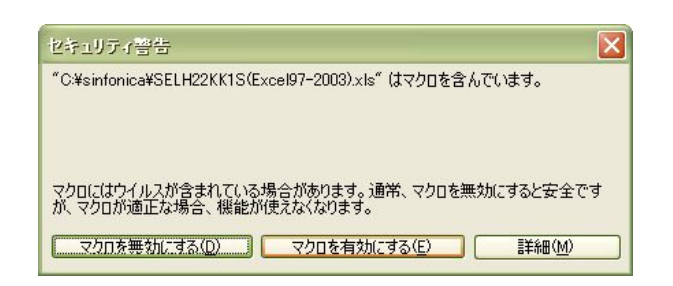

 $\boldsymbol{\mathrm{Excel}}$ 

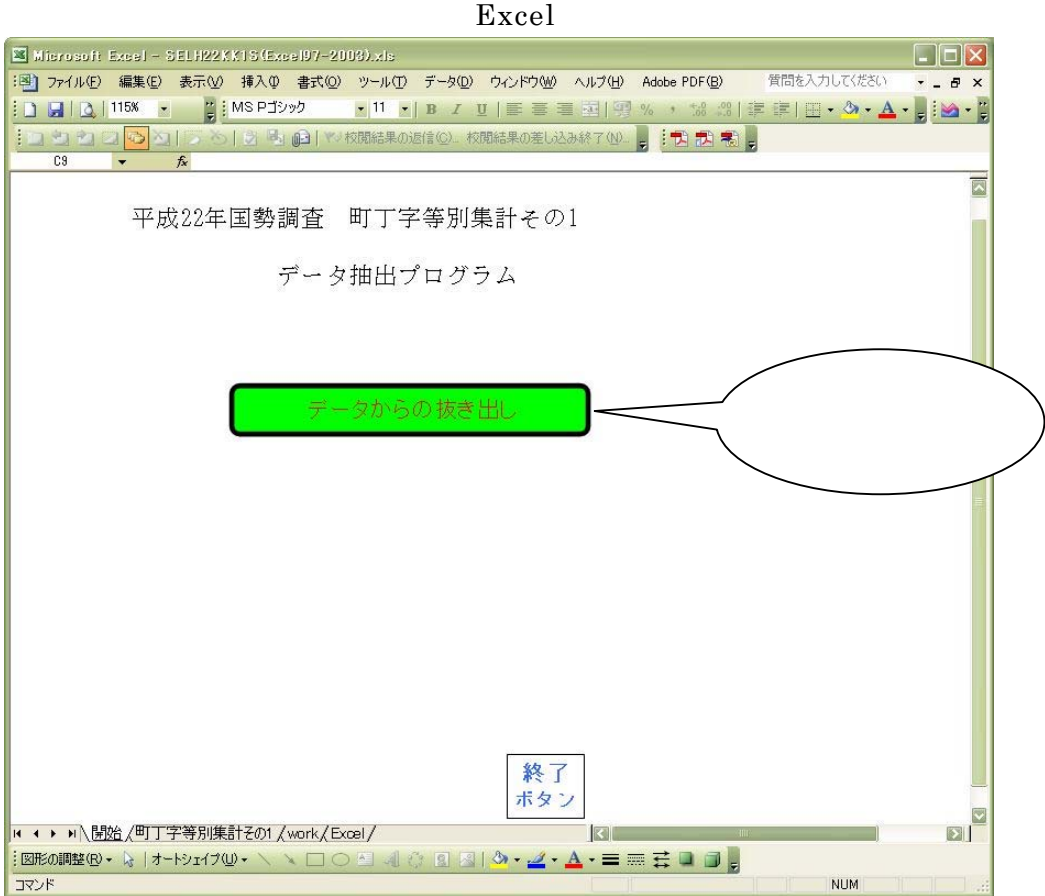

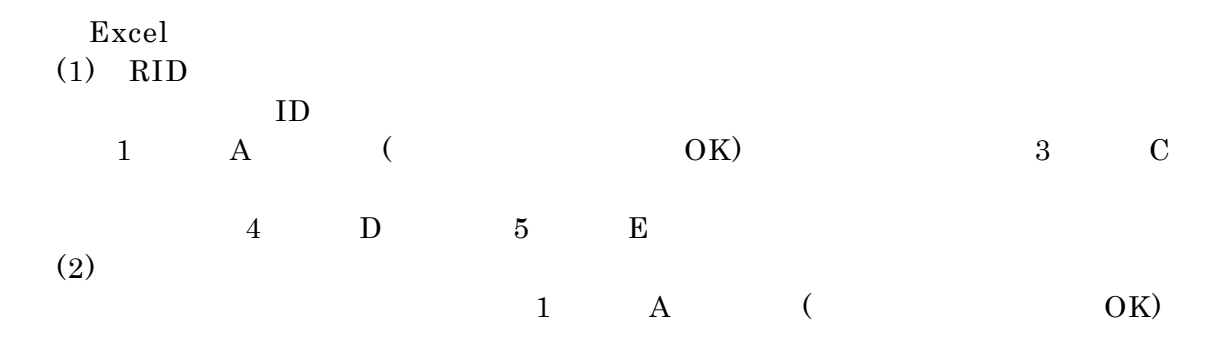

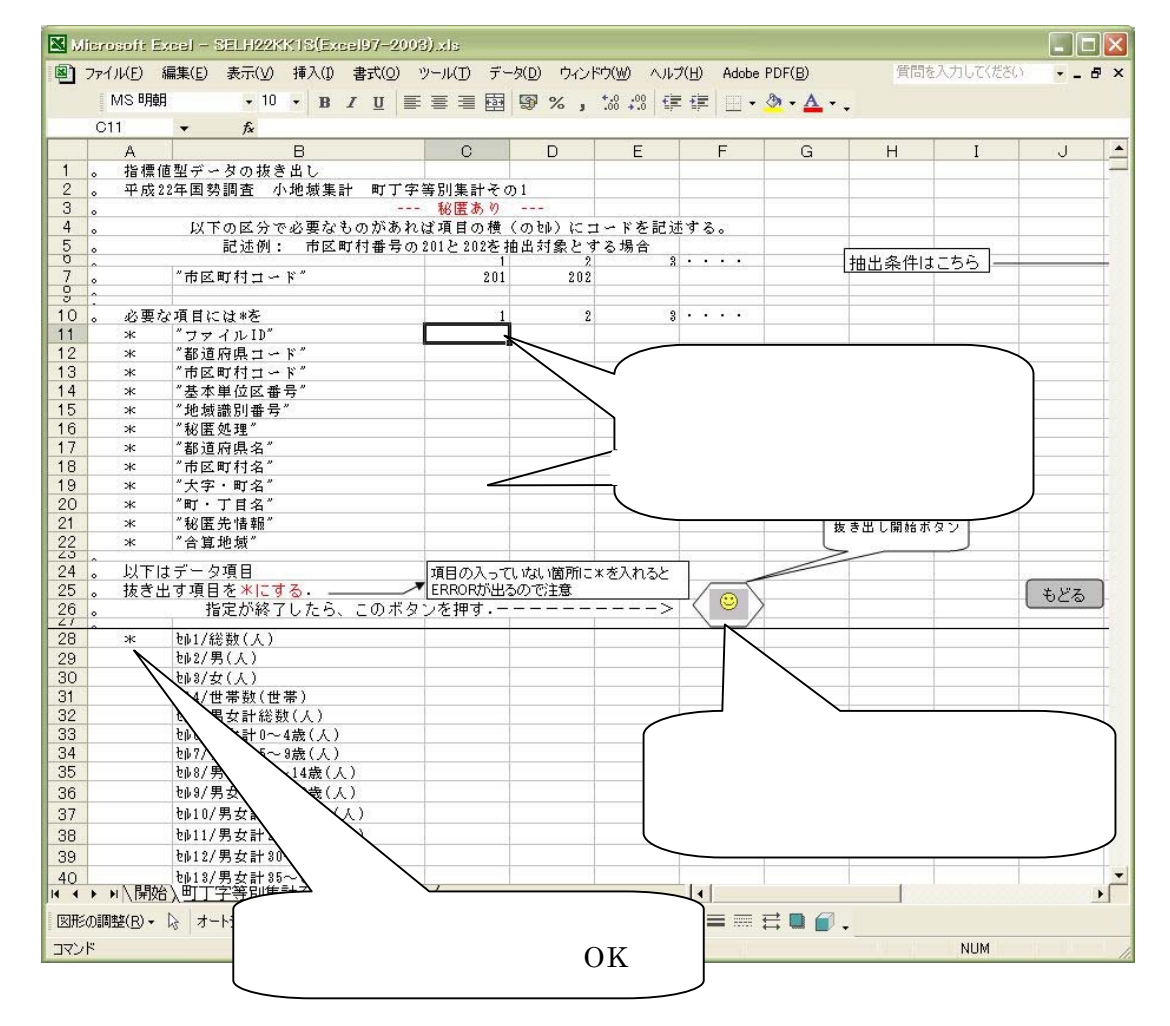

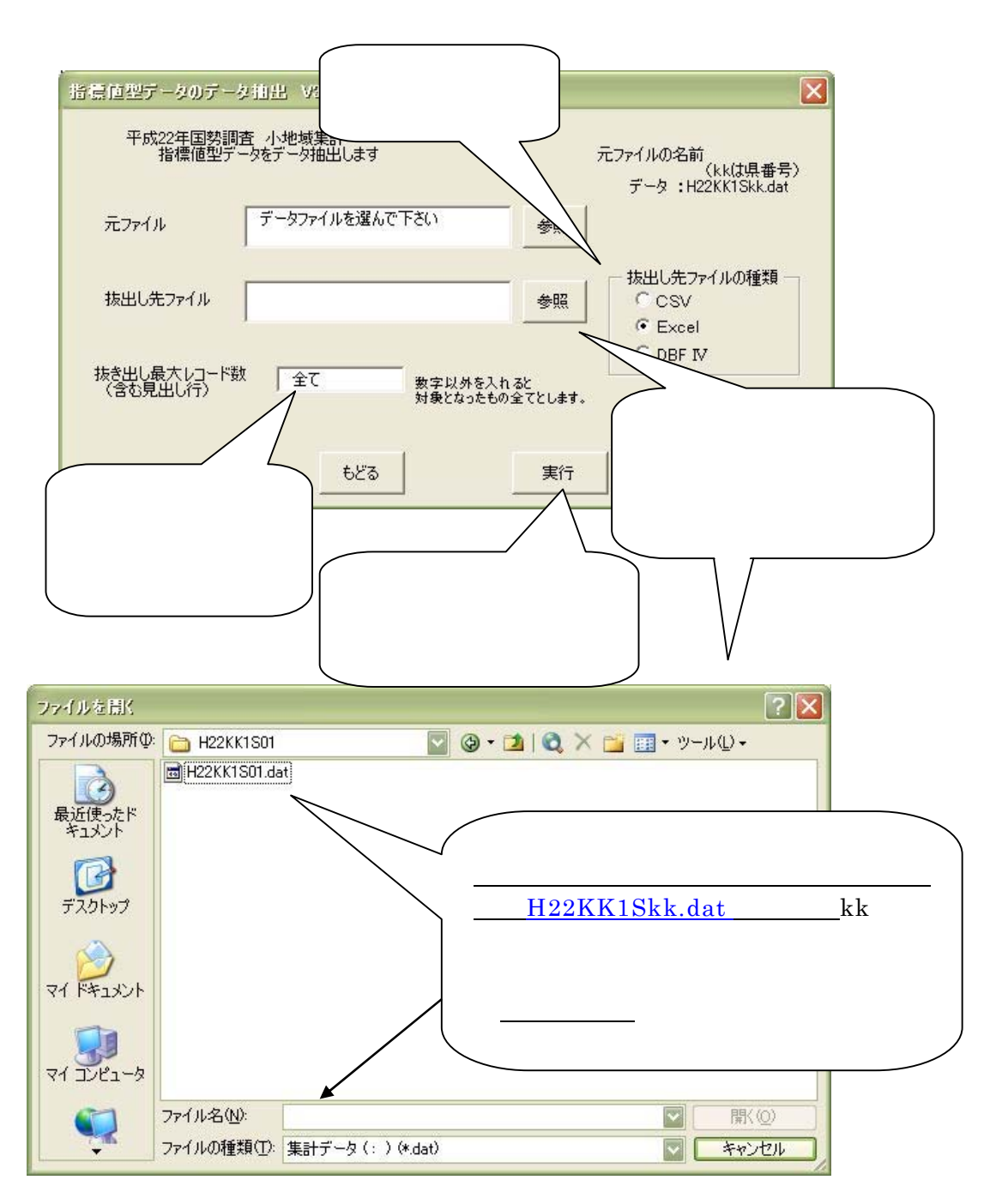

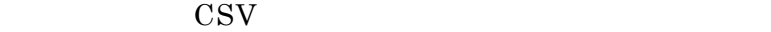

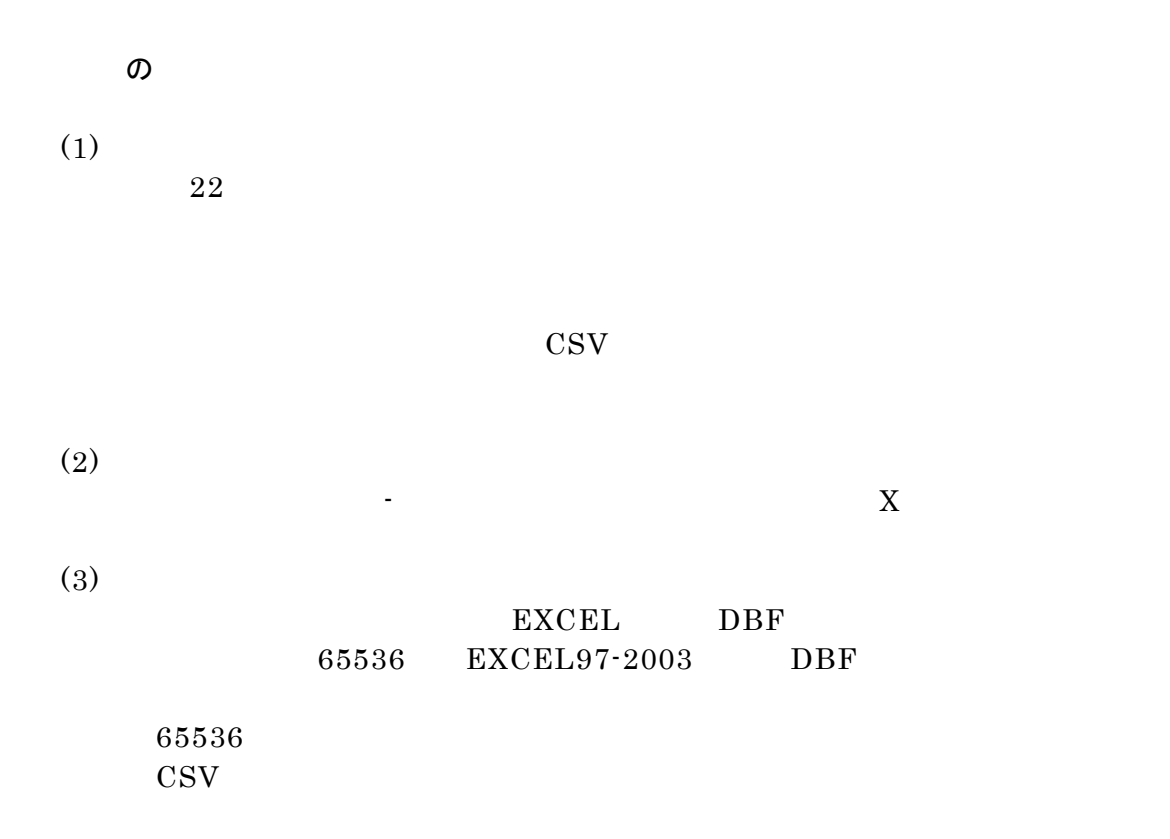